# **Recherches et réactions via DataTransfer** Instructions pour l'installation et l'exploitation

## **Processus de recherche et de réaction pour les lettres et les colis avec DataTransfer**

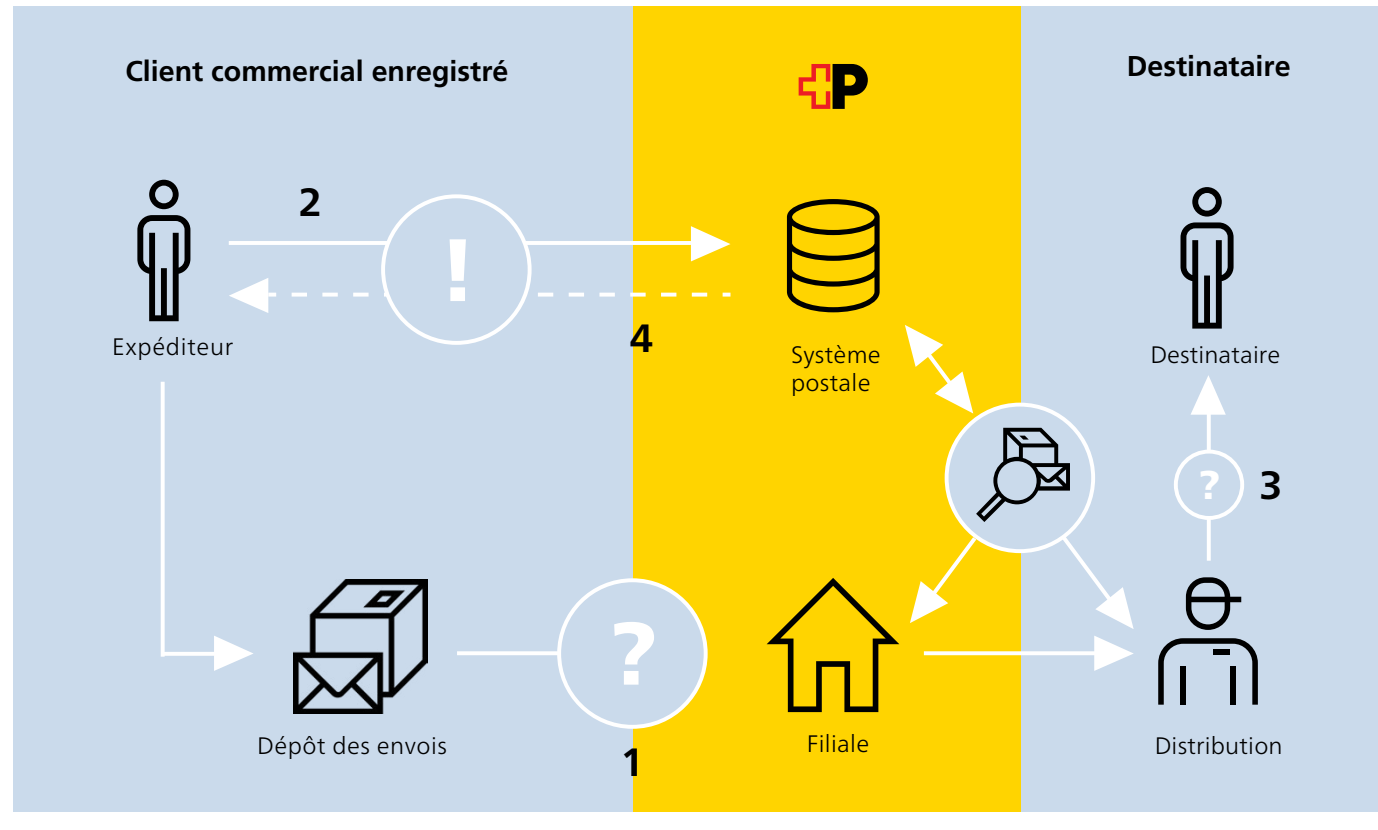

## **Déroulement du nouveau processus**

- 1 Le statut de distribution de l'envoi n'est pas clair
- 2 L'expéditeur envoie un ordre de recherche à la Poste
- 3 La Poste effectue la recherche
- 4 Le résultat de la recherche est envoyé à l'expéditeur (si souhaité)

## **Inscription**

L'échange de données entre la Poste et votre logiciel de gestion a lieu via l'interface électronique DataTransfer. Vous fournissez les données au format XML via les entrées sedex ou SFTP. Dès que vous aurez choisi la modalité de transmission des données, votre conseillère ou votre conseiller à la clientèle procédera à l'inscription à DataTransfer. Si vous n'avez pas de conseillère ou de conseiller à la clientèle personnel, veuillez vous adresser à [datatransfer@poste.ch](mailto:datatransfer@poste.ch) ou appelez notre numéro gratuit 0848 789 789.

# **Déclencher un ordre de recherche**

Un fichier de données séparé au format XML est nécessaire pour lancer un ordre de recherche via DataTransfer. Il faut aussi préciser dans la demande si l'on souhaite obtenir ou non une réponse à la recherche.

#### **Conditions requises pour une recherche**

- L'envoi, une partie de l'envoi ou l'accusé de réception, autrement dit la documentation concernant la tentative de distribution de l'envoi, font défaut
- Le contenu de l'envoi doit être indiqué (code)
- Les données de rapport via DataTransfer sont-elles demandées (oui/non)
- En l'absence de distribution, une déclaration papier concernant la réception est demandée

# **Déclencher un ordre de réaction**

Un fichier de données séparé au format XML est nécessaire pour lancer un ordre de réaction via DataTransfer. Ce service vous permet de signaler des erreurs à la Poste sans recevoir de réponse à ce sujet.

- Une erreur survenue dans le processus doit être signalée au service à l'origine de cette erreur (p. ex. notification ou renvoi non scannés)
- Aucune déclaration papier concernant la réception n'est demandée

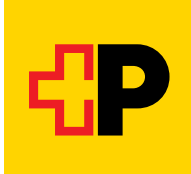

# **Données de rapport**

Les données d'événement sur les ordres sont transmises via les rapports DataTransfer existants Lettres et Colis. Vous trouverez les avis d'événements correspondants dans le tableau [«Événements de tri et de distribution.»](https://www.post.ch/-/media/post/gk/dokumente/datatransfer-sortier-und-zustellereignisse.xlsx?)

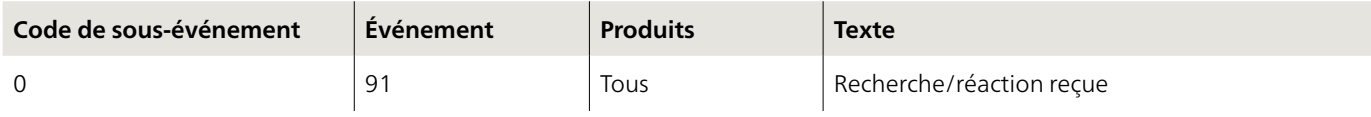

Modification de la règle pour les données de rapport existantes, si une la recherche avec réponse est lancée via Data-Transfer = **true, les événements suivants sont envoyés:**

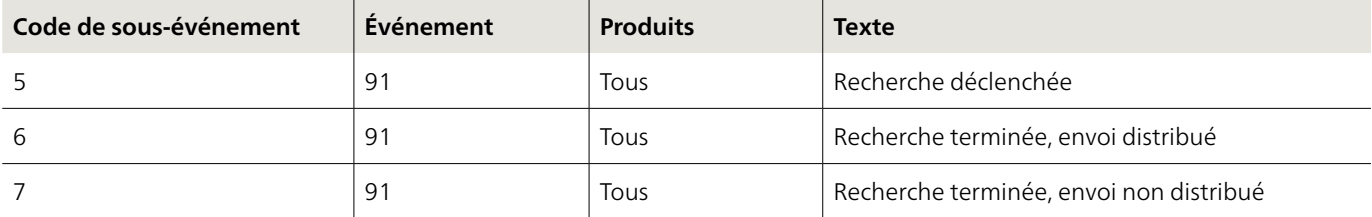

Si la réponse à la recherche = false, **aucune** autre donnée de rapport n'est envoyée. De même en cas de réaction, **aucune** autre donnée de rapport n'est envoyée.

## **Fichier de données pour l'ordre de recherche ou de réaction**

Un fichier XML est fourni par recherche ou réaction.

## **Nom du fichier pour les recherches et les réactions**

(SenderID)\_INQUIRY\_Input\_(YYYYMMDD)\_(HHMMSS)\_(FileID).xml **Exemple:** 1000\_INQUIRY\_Input\_20211211\_153022\_12345.xml

## **Nom du fichier pour le message de réception**

(SenderID)\_INQUIRY\_RcptMsg\_(YYYYMMDD)\_(HHMMSS)\_(FileID).xml **Exemple:** 1000\_INQUIRY\_RcptMsg\_20211211\_153022\_12345.xml

#### **Nom du fichier pour le message de confirmation**

(SenderID)\_INQUIRY\_ConfMsg\_(YYYYMMDD)\_(HHMMSS)\_(FileID[Input]).xml **Exemple:** 1000\_INQUIRY\_ConfMsg\_20211211\_153022\_12345.xml

#### **Publications et catalogue de données**

Manuels et schémas XSD concernant DataTransfer [www.poste.ch/datatransfer](https://www.poste.ch/datatransfer) > Assistance technique

Vous trouverez la spécification exacte des fichiers dans les schémas XSD suivants:

- Fichier de livraison: [Schéma Recherche](https://www.post.ch/-/media/portal-opp/pm/dokumente/inquiryv10.xsd?vs=1)
- Message de réception: Schéma Message de réception recherche
- 
- Message de confirmation: Schéma Message de confirmation recherche

**Téléphone 0848 789 789 E-mail [datatransfer@poste.ch](mailto:datatransfer@poste.ch) [poste.ch/datatransfer](https://www.poste.ch/datatransfer)**

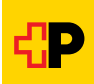